# **OpenAtlas - Feature #1299**

# **API: Setting for CORS allowance in UI**

2020-07-07 09:19 - Bernhard Koschiček-Krombholz

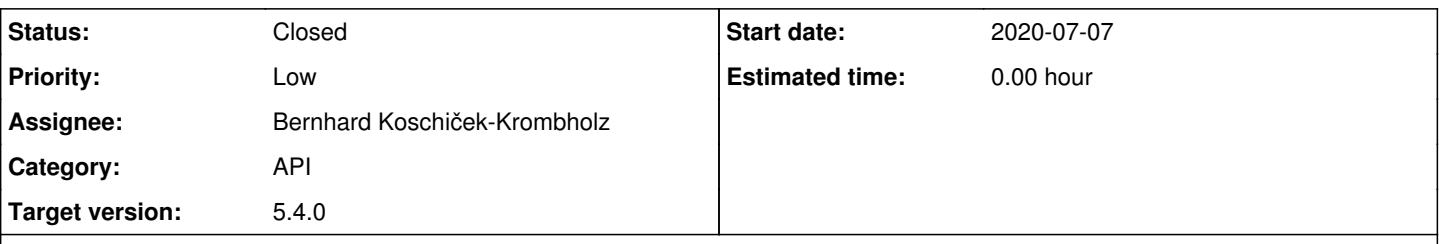

# **Description**

There is now flask-cors implemented in the backend code. We use a decorator for the /api/ route to handle CORS. To specify, which sites are allowed to pull data from the /api/, a global variable in default.py named CORS\_ALLOWANCE = '\*' was created. So for now, people can change the CORS allowance through the production.py, where they can set CORS\_ALLOWANCE to \* (asterisk) to allow any sites or specify one or more sites with a string, regex or a list (cf. <https://flask-cors.readthedocs.io/en/latest/api.html#decorator>).

So for an easier usage, it would be nice to have the possibility to modify this also in the UI.

#### Wiki page: [CORS](https://redmine.openatlas.eu/projects/uni/wiki/CORS)

### **Related issues:**

Related to Feature #1442: API: CORS Settings in Backend UI **Acknowledged2021-01-07 Acknowledged2021-01-07** 

#### **History**

### **#1 - 2020-07-07 10:16 - Bernhard Koschiček-Krombholz**

*- Description updated*

#### **#2 - 2020-07-07 11:51 - Alexander Watzinger**

- *Target version changed from Wishlist to 5.3.0*
- *Assignee changed from Christoph Hoffmann to Bernhard Koschiček-Krombholz*
- *Status changed from New to Assigned*
- *Category changed from UI to API*

Beside **CORS\_ALLOWANCE** there is also a **API\_SCHEMA** configuration value in **default.py** which I could move to the API settings in backend. Since the schema is place specific I could implement it as:

- api cors allowance (default: \*)
- api\_schema\_place (default:<https://raw.githubusercontent.com/LinkedPasts/linked-places/master/linkedplaces-context-v1.jsonld>)

@ Berni: does this sound right to you? Please assign to me if answered because moving settings to backend admin is more in my area.

## **#3 - 2020-07-07 12:13 - Bernhard Koschiček-Krombholz**

*- Assignee changed from Bernhard Koschiček-Krombholz to Alexander Watzinger*

Yes, sounds good to me. So it is possible to modified in the UI under Admin/Data/API?

#### **#4 - 2020-07-07 12:19 - Alexander Watzinger**

*- Subject changed from Setting CORS allowance in UI to API: Setting for CORS allowance in UI* 

Yes, I will move these 2 settings from default.py to the database (website.settings) which than can be configured in admin/data/api

## **#5 - 2020-07-10 14:04 - Alexander Watzinger**

- *Target version changed from 5.3.0 to 5.5.0*
- *Assignee deleted (Alexander Watzinger)*
- *Status changed from Assigned to Acknowledged*

Moving ticket to next version because database updates will be needed. Until now we have none for this version which makes updating instances much easier. The next version after this will have database updates anyway. @ Berni: hoping this doesn't affect your development in any way.

### **#6 - 2020-09-07 13:02 - Alexander Watzinger**

- *Assignee set to Bernhard Koschiček-Krombholz*
- *Status changed from Acknowledged to Closed*

Changing value in back end settings will be implemented in next version. For now it can be set in production.ini

#### **#7 - 2020-09-07 13:14 - Alexander Watzinger**

*- Target version changed from 5.5.0 to 5.4.0*

#### **#8 - 2021-01-07 13:19 - Bernhard Koschiček-Krombholz**

*- Related to Feature #1442: API: CORS Settings in Backend UI added*